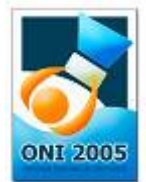

# **Număr 100 puncte**

## **Fişier sursă: numar.pas, numar.cpp, numar.c, numar.bas**

Se dă un şir de n elemente, numere naturale. Se parcurge şirul de numere de la stânga la dreapta şi se împarte în grupe de unul, două sau mai multe elemente vecine care sunt în ordine crescătoare, astfel încât într-o grupă, fiecare element aşezat în stânga altui element vecin este mai mic sau egal cu acesta, în timp ce primul element care nu se află în grupă (cel de "după" grupă) este strict mai mic decât ultimul din grupa anterioară (excepție: în cazul în care cele n numere sunt în ordine crescătoare, există o singură grupă). Astfel, de exemplu, şirul format din elementele: 2,3,6,0,3,1 se împarte în trei grupe: prima conține elementele cu valorile 2,3,6, a doua 0,3, iar a treia este formată dintr-un singur element având valoarea 1.

Pentru fiecare grupă se calculează suma elementelor din grupa respectivă, cu aceste sume formându-se un nou şir y. Numărul de elemente din şirul y va fi egal cu numărul de grupe formate. Fiecărui element din şirul y i se determină cifra de control. Cifra de control pentru o valoare dată se calculează astfel: se determină suma cifrelor, apoi suma cifrelor numărului obţinut, ş.a.m.d., până se obţine o singură cifră (de exemplu, pentru numărul 9997, se calculează mai întâi suma cifrelor  $9+9+9+7=34$ , se continuă apoi cu numărul 34 și se obtine cifra de control 7, adică  $3+4$ ). Se obtine astfel un nou sir z cu cifrele de control pentru elementele din sirul y.

### **Cerinţă**

Să se determine cel mai mare număr natural care se poate forma cu toate cifrele care nu se regăsesc în şirul z, fiecare astfel de cifră putând să apară în noul număr o singură dată.

În cazul în care toate cifrele se regăsesc în şirul z, numărul cerut va fi -1.

#### **Date de intrare**

De pe prima linie se citește valoarea n, reprezentând numărul de elemente din șirul inițial. De pe linia a doua se citesc elementele şirului iniţial, separate două câte două printr-un spaţiu.

#### **Date de ieşire**

Se va afişa numărul cerut.

#### **Restricţii şi precizări**

- **1 <= n <= 50**
- Numerele din şirul iniţial sunt naturale, mai mici sau egale cu 30000

#### **Exemplu**

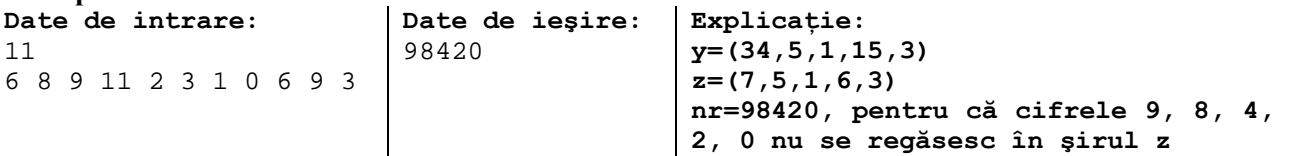

**Timp maxim de execuţie/test: 1 secundă**